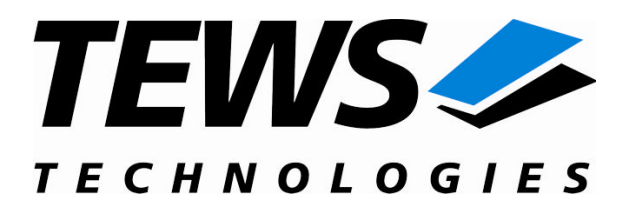

# **TDRV012-SW-65**

# **Windows 2000/XP Device Driver**

32 differential I/O Lines with Interrupts

Version 1.0.x

## **User Manual**

Issue 1.0.0 September 2009

#### **TEWS TECHNOLOGIES GmbH**

Am Bahnhof 7 25469 Halstenbek, Germany Phone: +49 (0) 4101 4058 0 Fax: +49 (0) 4101 4058 19 e-mail: info@tews.com www.tews.com

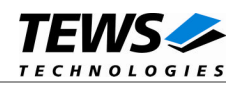

## **TDRV012-SW-65**

Windows 2000/XP Device Driver 32 differential I/O Lines with Interrupts

Supported Modules:

TPMC683

This document contains information, which is proprietary to TEWS TECHNOLOGIES GmbH. Any reproduction without written permission is forbidden.

TEWS TECHNOLOGIES GmbH has made any effort to ensure that this manual is accurate and complete. However TEWS TECHNOLOGIES GmbH reserves the right to change the product described in this document at any time without notice.

TEWS TECHNOLOGIES GmbH is not liable for any damage arising out of the application or use of the device described herein.

2009 by TEWS TECHNOLOGIES GmbH

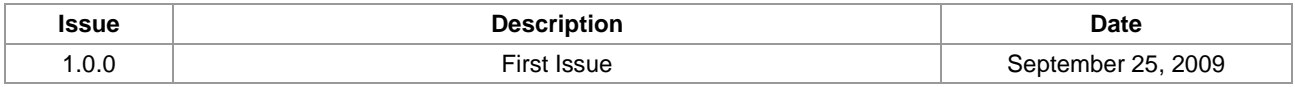

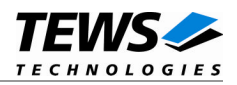

# **Table of Contents**

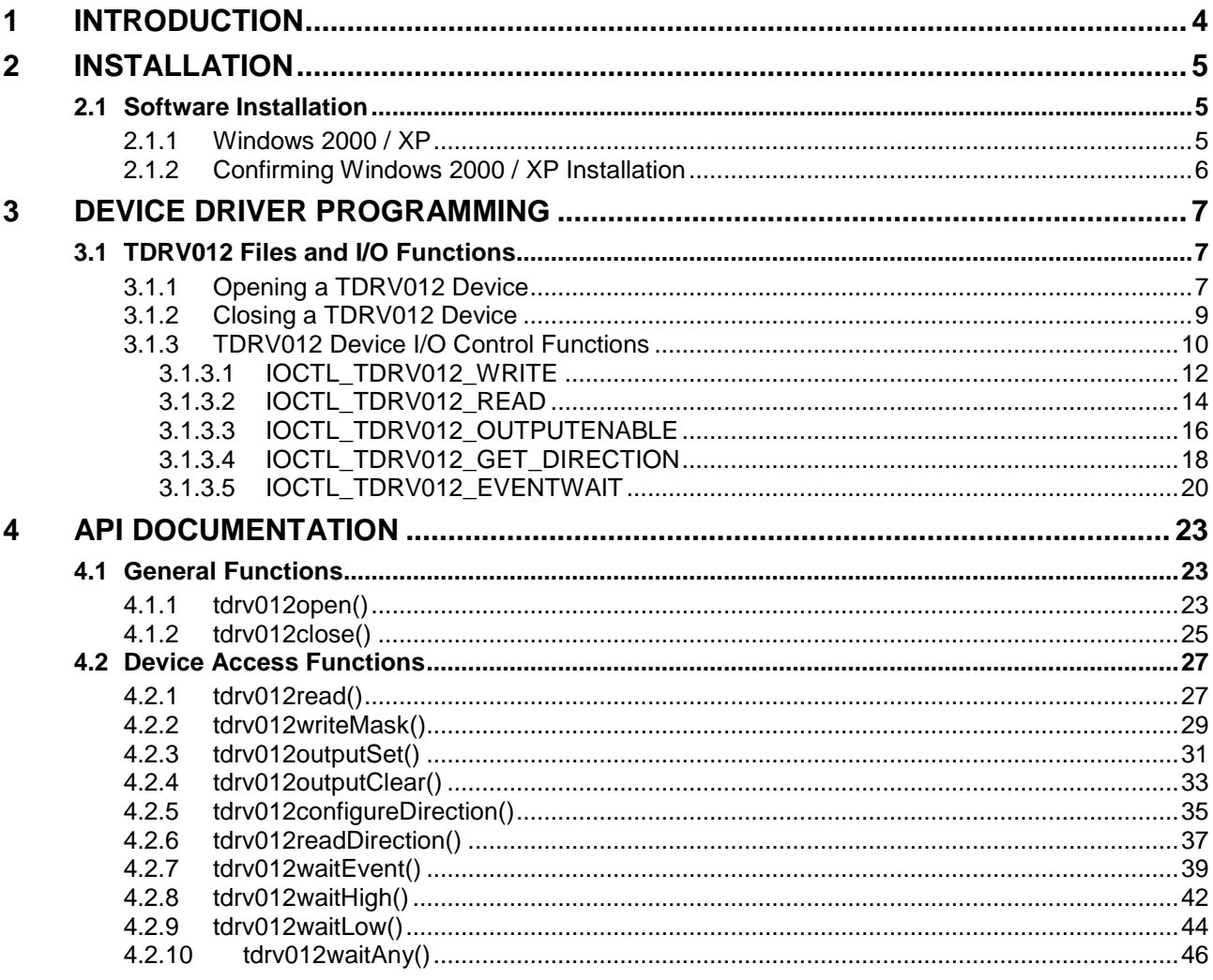

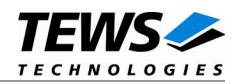

# <span id="page-3-0"></span>**1 Introduction**

The TDRV012-SW-65 Windows WDM (Windows Driver Model) device driver is a kernel mode driver which allows the operation of the TPMC683 on an Intel or Intel-compatible x86 Windows 2000 or Windows XP operating system.

The standard file and device (I/O) functions (CreateFile, CloseHandle and DeviceIoControl) provide the basic interface for opening and closing a resource handle and for performing device I/O control operations.

The TDRV012-SW-65 device driver supports the following features:

- $\triangleright$  configure input/output direction of each line
- $\triangleright$  read state of input lines
- $\triangleright$  write to output lines
- $\triangleright$  wait for interrupt events (rising/falling edge) on each input line

The TDRV012-SW-65 device driver supports the modules listed below:

TPMC683 32 differential I/O Lines with Interrupts (PMC)

**In this document all supported modules and devices will be called TDRV012. Specials for a certain device will be advised.**

To get more information about the features and use of supported devices it is recommended to read the manuals listed below.

TPMC683 User manual TPMC683 Engineering Manual

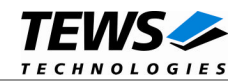

# <span id="page-4-0"></span>**2 Installation**

Following files are located in directory TDRV012-SW-65 on the distribution media:

tdrv012.sys Windows WDM driver binary api\tdrv012api.h api\tdrv012api.c API source file example\tdrv012exa.c Example application TDRV012-SW-65-1.0.0.pdf This document ChangeLog.txt Release history

tdrv012.inf Windows WDM installation script EmbeddedIoDeviceClass.dll Windows WDM device class library tdrv012.h <br>
Header file with IOCTL codes and structure definitions<br>
API include file<br>
API include file Release.txt Information about the Device Driver Release

# <span id="page-4-1"></span>**2.1 Software Installation**

## **2.1.1 Windows 2000 / XP**

<span id="page-4-2"></span>This section describes how to install the TDRV012-SW-65 Device Driver on a Windows 2000 / XP operating system.

After installing the hardware and boot-up your system, Windows 2000 / XP setup will show a "*New hardware found*" dialog box.

- 1. The "*Upgrade Device Driver Wizard*" dialog box will appear on your screen. Click "*Next*" button to continue.
- 2. In the following dialog box, choose "*Search for a suitable driver for my device*". Click "*Next*" button to continue.
- 3. In Drive A, insert the driver disk; select "*Disk Drive*" in the dialog box. Click "*Next*" button to continue.
- 4. Now the driver wizard should find a suitable device driver on the diskette. Click "*Next*" button to continue.
- 5. Complete the upgrade device driver and click "*Finish*" to take all the changes effect.
- 6. Repeat the steps above for each found module of the TDRV012 product family.
- 7. Copy needed files (tdrv012.h, API files) to desired target directory.

After successful installation a device is created for each found module (TDRV012\_1, TDRV012\_2 ...).

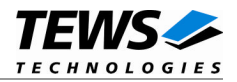

## **2.1.2 Confirming Windows 2000 / XP Installation**

<span id="page-5-0"></span>To confirm that the driver has been properly loaded in Windows 2000 / XP, perform the following steps:

- 1. From Windows 2000 / XP, open the "*Control Panel*" from "*My Computer*".
- 2. Click the "*System*" icon and choose the "*Hardware*" tab, and then click the "*Device Manager*" button.
- 3. Click the "*+*" in front of "*Embedded I/O*". The driver "*TEWS TECHNOLOGIES TDRV012 (Digital I/O)*" should appear for each installed device.

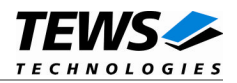

# <span id="page-6-0"></span>**3 Device Driver Programming**

The TDRV012-SW-65 Windows WDM device driver is a kernel mode device driver using Direct I/O.

The standard file and device (I/O) functions (CreateFile, CloseHandle and DeviceIoControl) provide the basic interface for opening and closing a resource handle and for performing device I/O control operations.

All of these standard Win32 functions are described in detail in the Windows Platform SDK Documentation (Windows base services / Hardware / Device Input and Output).

For details refer to the Win32 Programmers Reference of your used programming tools (C++, Visual Basic etc.)

## **3.1 TDRV012 Files and I/O Functions**

<span id="page-6-1"></span>The following section does not contain a full description of the Win32 functions for interaction with the TDRV012 device driver. Only the required parameters are described in detail.

## **3.1.1 Opening a TDRV012 Device**

<span id="page-6-2"></span>Before you can perform any I/O the *TDRV012* device must be opened by invoking the **CreateFile** function. **CreateFile** returns a handle that can be used to access the *TDRV012* device.

#### HANDLE CreateFile(

LPCTSTR *lpFileName*, DWORD dwDesiredAccess, DWORD dwShareMode, LPSECURITY\_ATTRIBUTES *lpSecurityAttributes*, DWORD dwCreationDistribution, DWORD dwFlagsAndAttributes, HANDLE hTemplateFile

#### **Parameters**

#### *LPCTSTR lpFileName*

This parameter points to a null-terminated string, which specifies the name of the TDRV012 to open. The *lpFileName* string should be of the form **\\.\TDRV012\_***x* to open the device *x.* The ending x is a one-based number. The first device found by the driver is  $\mathcal{N}$ . TDRV012\_1, the second \\.\TDRV012\_2 and so on.

#### *DWORD dwDesiredAccess*

This parameter specifies the type of access to the TDRV012. For the TDRV012 this parameter must be set to read-write access (GENERIC\_READ | GENERIC\_WRITE)

*DWORD dwShareMode*

Set of bit flags that specify how the object can be shared. Set to 0.

#### *LPSECURITY\_ATTRIBUTES lpSecurityAttributes*

This argument is a pointer to a security structure. Set to NULL for TDRV012 devices.

<sup>);</sup>

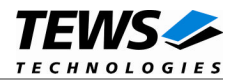

#### *DWORD dwCreationDistribution*

Specifies the action to take on existing files, and which action to take when files do not exist. TDRV012 devices must be always opened **OPEN\_EXISTING**.

*DWORD dwFlagsAndAttributes*

Specifies the file attributes and flags for the file. This value must be set to FILE\_FLAG\_OVERLAPPED for TDRV012 devices.

```
HANDLE hTemplateFile
```
This value must be NULL for TDRV012 devices.

#### **Return Value**

If the function succeeds, the return value is an open handle to the specified TDRV012 device. If the function fails, the return value is INVALID\_HANDLE\_VALUE. To get extended error information, call *GetLastError*.

#### **Example**

```
HANDLE hDevice;
hDevice = CreateFile(
    "\\\\\\\.\\\TDRV012_1",GENERIC_READ | GENERIC_WRITE,
    0,
    NULL, \sqrt{} no security attrs
    OPEN_EXISTING, // TDRV012 device always open existing
    FILE FLAG OVERLAPPED, // overlapped I/O
    NULL
);
if (hDevice == INVALID_HANDLE_VALUE) {
    ErrorHandler("Could not open device" ); // process error
}
```
#### **See Also**

CloseHandle(), Win32 documentation CreateFile()

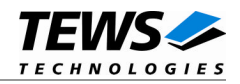

## <span id="page-8-0"></span>**3.1.2 Closing a TDRV012 Device**

The **CloseHandle** function closes an open TDRV012 handle.

```
BOOL CloseHandle(
     HANDLE hDevice;
);
```
### **Parameters**

*HANDLE hDevice* Identifies an open TDRV012 handle.

#### **Return Value**

If the function succeeds, the return value is nonzero.

If the function fails, the return value is zero. To get extended error information, call *GetLastError***.**

### **Example**

```
HANDLE hDevice;
if( !CloseHandle( hDevice ) ) {
    ErrorHandler("Could not close device" ); // process error
}
```
### **See Also**

CreateFile (), Win32 documentation CloseHandle ()

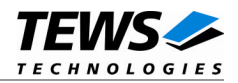

## <span id="page-9-0"></span>**3.1.3 TDRV012 Device I/O Control Functions**

The **DeviceIoControl** function sends a control code directly to a specified device driver, causing the corresponding device to perform the specified operation.

BOOL DeviceIoControl(

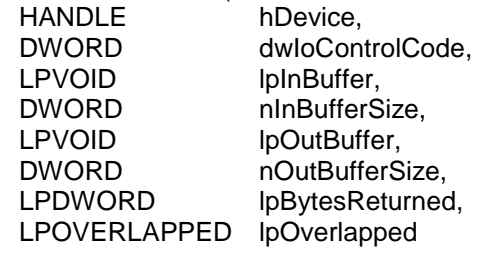

);

#### **Parameters**

#### *hDevice*

Handle to the TDRV012 device that is to perform the operation.

#### *dwIoControlCode*

Specifies the control code for the operation. This value identifies the specific operation to be performed. The following values are defined in *tdrv012.h*:

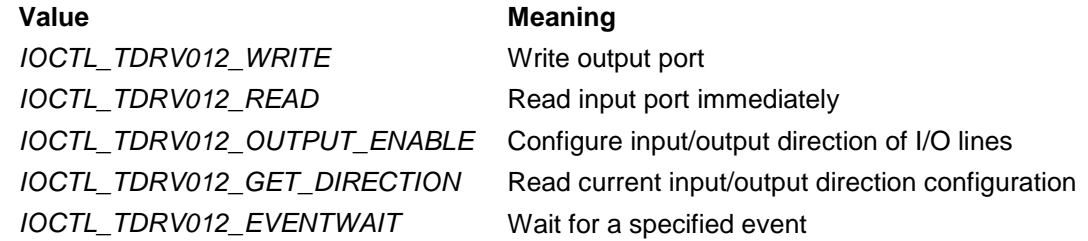

See below for more detailed information on each control code.

#### **To use these TDRV012 specific control codes the header file** *tdrv012.h* **must be included in the application.**

#### *lpInBuffer*

Pointer to a buffer that contains the data required to perform the operation.

#### *nInBufferSize*

Specifies the size of the buffer pointed to by *lpInBuffer*.

#### *lpOutBuffer*

Pointer to a buffer that receives the operation's output data.

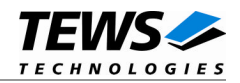

#### *nOutBufferSize*

Specifies the size of the buffer in bytes pointed to by *lpOutBuffer*.

#### *lpBytesReturned*

Pointer to a variable that receives the size, in bytes, of the data stored into the buffer pointed to by *lpOutBuffer*. A valid pointer is required.

#### *lpOverlapped*

Pointer to an *overlapped* structure. Refer to the Ioctl specific manual section how this parameter must be set.

#### **Return Value**

If the function succeeds, the return value is nonzero.

If the function fails, the return value is zero. To get extended error information, call *GetLastError*.

### **See Also**

Win32 documentation DeviceIoControl()

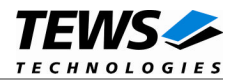

## **3.1.3.1 IOCTL\_TDRV012\_WRITE**

<span id="page-11-0"></span>This control function writes the specified value to the output port of the TDRV012 device associated with the open device handle.

The new port value is passed in a buffer (*TDRV012\_IOBUFFER*) pointed to by *lpInBuffer,* to the driver. The argument *nInBufferSize* specifies the size of the buffer.

typedef struct

{

uint32\_t value;

uint32\_t mask;

} TDRV012\_IOBUFFER;

*value*

This value specifies the new output value for I/O lines 0 up to 31. Bit 0 of the value specifies the value for I/O line 0, bit 1 for I/O line 1 and so on.

#### *mask*

This parameter specifies the bitmask. Only active bits (1) will be written to the output register, all other output lines will be left unchanged. Bit 0 of this value corresponds to the first output line, bit 1 corresponds to the second output line and so on.

### **Example**

#include "tdrv012.h"

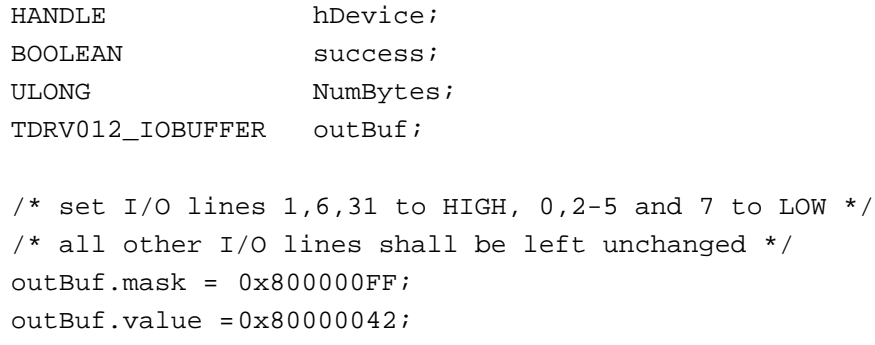

…

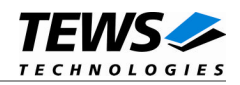

```
success = DeviceIoControl (
    hDevice, \frac{1}{2} // device handle
    IOCTL_TDRV012_WRITE, // control code
    &outBuf,
    sizeof(TDRV012_IOBUFFER),
    NULL,
    0,
    &NumBytes,
    NULL \sqrt{} not overlapped
);
if( success ) {
    printf("\nWrite output value successful\n");
}
else {
    ErrorHandler("Device I/O control error");
}
```
## **Error Codes**

…

*ERROR\_INVALID\_USER\_BUFFER* This error is returned if the size of the user buffer is too small. All other returned error codes are system error conditions.

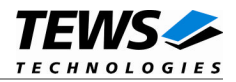

## **3.1.3.2 IOCTL\_TDRV012\_READ**

<span id="page-13-0"></span>This control function reads the value of the input register of the TDRV012 device associated with the open device handle.

The port value is returned in a buffer (*TDRV012\_IOBUFFER*) pointed to by *lpOutBuffer*. The argument *nOutBufferSize* specifies the size of the buffer.

typedef struct

{

uint32\_t value;

uint32\_t mask;

} TDRV012\_IOBUFFER;

*value*

This value returns the input value for I/O lines 0 up to 31. Bit 0 of the value specifies the value for I/O line 0, bit 1 for I/O line 1 and so on.

#### *mask*

This parameter is not used by this function.

## **Example**

```
#include "tdrv012.h"
HANDLE hDevice;
BOOLEAN success;
ULONG NumBytes;
TDRV012_IOBUFFER inBuf;
success = DeviceIoControl (
    hDevice, \sqrt{2} device handle
    IOCTL_TDRV012_READ, // control code
    NULL,
    0,&inBuf,
    sizeof(TDRV012_IOBUFFER),
    &NumBytes,
    NULL \sqrt{} not overlapped
);
if( success ) {
    printf("\nRead input value successful\n");
    printf(" Input value: %08Xh\n", inBuf.value);
}
else {
    ErrorHandler("Device I/O control error");
}
```
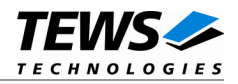

## **Error Codes**

*ERROR\_INVALID\_USER\_BUFFER* This error is returned if the size of the user buffer is too small.

All other returned error codes are system error conditions.

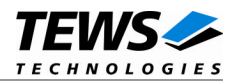

## **3.1.3.3 IOCTL\_TDRV012\_OUTPUTENABLE**

<span id="page-15-0"></span>This control function configures the input/output direction of the I/O lines of the TDRV012 device associated with the open device handle.

The new port direction is passed in a buffer (*TDRV012\_IOBUFFER*) pointed to by *lpInBuffer,* to the driver. The argument *nInBufferSize* specifies the size of the buffer.

typedef struct

{

uint32\_t value;

uint32\_t mask;

} TDRV012\_IOBUFFER;

*value*

This value specifies the direction of the corresponding I/O lines. An active (1) bit will configure the corresponding I/O line to OUTPUT, an unset (0) bit will configure the corresponding I/O line to INPUT. Bit 0 of this value corresponds to the first I/O line, bit 1 corresponds to the second I/O line and so on.

#### *mask*

This parameter specifies the bitmask. Only active bits (1) will have an effect on the I/O direction, the direction of all other I/O lines will be left unchanged. Bit 0 of this value corresponds to the first I/O line, bit 1 corresponds to the second I/O line and so on.

### **Example**

```
#include "tdrv012.h"
HANDLE hDevice;
BOOLEAN success;
ULONG NumBytes;
TDRV012_IOBUFFER dirBuf;
/*
** configure new I/O direction:
** set lowest 8 I/O lines to OUTPUT, and highest 8 I/O lines to input.
** leave all other I/O lines unchanged.
*/
dirBuf.value = (0x00 \ll 24) | (0xff \ll 0)idirBuf.mask = (0xff \le 24) (0xff \le 0);
```
…

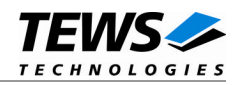

```
…
success = DeviceIoControl (
    hDevice, \frac{1}{2} hDevice handle
    IOCTL_TDRV012_OUTPUTENABLE, // control code
    &dirBuf,
    sizeof(TDRV012_IOBUFFER),
    NULL,
    0,
    &NumBytes,
    NULL \sqrt{} not overlapped
);
if( success ) {
    printf("\nConfigure I/O direction successful\n");
}
else {
    ErrorHandler("Device I/O control error");
}
```
## **Error Codes**

*ERROR\_INVALID\_USER\_BUFFER* This error is returned if the size of the user buffer is too small. All other returned error codes are system error conditions.

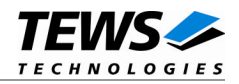

## **3.1.3.4 IOCTL\_TDRV012\_GET\_DIRECTION**

<span id="page-17-0"></span>This control function reads the current direction configuration (input/output) of the I/O lines of the TDRV012 device associated with the open device handle.

The direction configuration is returned in a buffer (*TDRV012\_IOBUFFER*) pointed to by *lpOutBuffer*. The argument *nOutBufferSize* specifies the size of the buffer.

typedef struct

{

uint32\_t value;

uint32\_t mask;

} TDRV012\_IOBUFFER;

*value*

This value returns the current I/O direction configuration. Active (1) bits represent OUTPUT lines, unset (0) bits represent INPUT lines. Bit 0 of this value corresponds to the first I/O line, bit 1 corresponds to the second I/O line and so on.

#### *mask*

This parameter is not used by this function.

### **Example**

```
#include "tdrv012.h"
HANDLE hDevice;
BOOLEAN success;
ULONG NumBytes;
TDRV012_IOBUFFER inBuf;
success = DeviceIoControl (
    hDevice, \sqrt{2} device handle
    IOCTL_TDRV012_GET_DIRECTION, // control code
    NULL,
    0,&inBuf,
    sizeof(TDRV012_IOBUFFER),
    &NumBytes,
    NULL \frac{1}{2} // not overlapped
);
if( success ) {
    printf("\nRead direction configuration successful\n");
    printf(" I/O direction (0=INPUT, 1=OUTPUT): %08Xh\n", dirBuf.value);
} else {
    ErrorHandler("Device I/O control error");
}
```
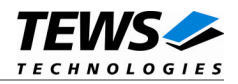

## **Error Codes**

*ERROR\_INVALID\_USER\_BUFFER* This error is returned if the size of the user buffer is too small.

All other returned error codes are system error conditions.

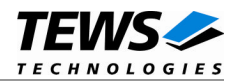

## **3.1.3.5 IOCTL\_TDRV012\_EVENTWAIT**

<span id="page-19-0"></span>This control function waits for an event using the TDRV012 device associated with the open device handle. The function blocks until at least one of the specified events or a timeout occurs.

The event parameters are passed in a buffer (*TDRV012\_EVENTWAITBUFFER*) pointed to by *lpInBuffer* and *lpOutBuffer* to the driver. The arguments *nInBufferSize* and *nOutBufferSize* specify the size of the buffer.

typedef struct

{

uint32\_t mask\_high; uint32\_t mask\_low; int timeout: uint32\_t iovalue; uint32\_t status\_high; uint32 t status low;

} TDRV012\_EVENTWAITBUFFER;

#### *mask\_high*

This parameter specifies on which input line a HIGH transition should occur to trigger an event. Multiple input lines may be specified. Bit 0 of this value corresponds to the first I/O line, bit 1 corresponds to the second I/O line and so on.

#### *mask\_low*

This parameter specifies on which input line a LOW transition should occur to trigger an event. Multiple input lines may be specified. Bit 0 of this value corresponds to the first I/O line, bit 1 corresponds to the second I/O line and so on.

#### *timeout*

This parameter specifies the time the function should wait for the event. The timeout is specified in milliseconds, although the granularity is in seconds. Use -1 to wait indefinitely for the event.

#### *iovalue*

This value returns the state of the input lines at the moment the event is served by the interrupt service routine. Keep in mind that there is a system-dependent interrupt latency, so it is not guaranteed that this value is the actual input state at the time of the event.

#### *status\_high*

This parameter returns on which input lines a HIGH transition has occurred for the current wait job. This parameter is a bitmask, where bit 0 corresponds to I/O line 0, bit 1 corresponds to I/O line 1 and so on.

#### *status\_low*

This parameter returns on which input lines a LOW transition has occurred for the current wait job. This parameter is a bitmask, where bit 0 corresponds to I/O line 0, bit 1 corresponds to I/O line 1 and so on.

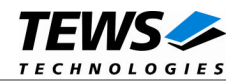

```
#include "tdrv012.h"
HANDLE hDevice;
BOOLEAN success;
ULONG NumBytes;
TDRV012_EVENTWAITBUFFER evBuf;
/*
** Wait at least 1000ms for a HIGH event on I/O line 0
*/
evBuf.timeout = 1000;evBuf.maxk\_high = (1 \le 0);evBuf.mask_low = 0;
success = DeviceIoControl (
    hDevice, \sqrt{2} // device handle
    IOCTL_TDRV012_EVENTWAIT, // control code
    &evBuf,
    sizeof(TDRV012_EVENTWAITBUFFER),
    &evBuf,
    sizeof(TDRV012_EVENTWAITBUFFER),
    &NumBytes,
    NULL \sqrt{} // not overlapped
);
if( success ) {
    printf("\nSpecified Event occurred.\n");
    printf(" I/O Value: %08Xh\n", evBuf.iovalue);
} else {
    ErrorHandler("Device I/O control error");
}
…
```
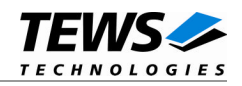

```
/*
** Wait at least 5000ms for a HIGH event on I/O lines 0..7 or
** for a LOW event on I/O lines 24..31
*/
evBuf.timeout = 5000;
evBuf.mask_high = (0xff << 0);
evBuf.maxk_low = (0xff << 24);success = DeviceIoControl (
    hDevice, \sqrt{2} device handle
    IOCTL_TDRV012_EVENTWAIT, // control code
    &evBuf,
    sizeof(TDRV012_EVENTWAITBUFFER),
    &evBuf,
    sizeof(TDRV012_EVENTWAITBUFFER),
    &NumBytes,
    NULL \sqrt{} // not overlapped
);
if( success ) {
    printf("\nSpecified Event occurred.\n");
    printf(" I/O Value : %08Xh\n", evBuf.iovalue);
    printf(" HIGH event on: %08Xh\n", evBuf.status_high);
    printf(" LOW event on: %08Xh\n", evBuf.status_low);
} else {
    ErrorHandler("Device I/O control error");
}
```
## **Error Codes**

…

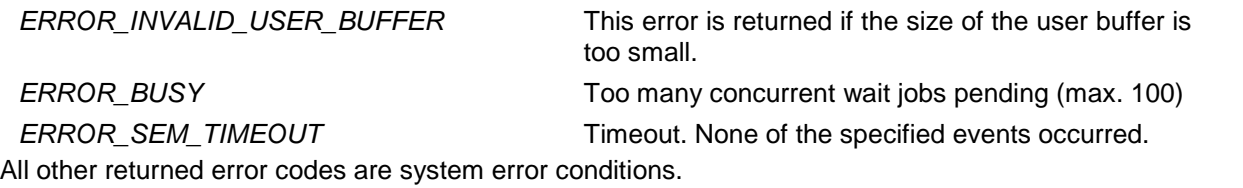

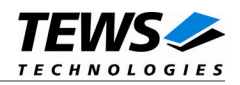

# <span id="page-22-0"></span>**4 API Documentation**

## <span id="page-22-1"></span>**4.1 General Functions**

## **4.1.1 tdrv012open()**

## <span id="page-22-2"></span>**Name**

tdrv012open() – opens a device.

## **Synopsis**

```
int tdrv012open
(
     char *DeviceName
);
```
## **Description**

Before I/O can be performed to a device, a file descriptor must be opened by a call to this function.

### **Parameters**

#### *DeviceName*

This parameter points to a null-terminated string that specifies the name of the device.

## **Example**

```
#include "tdrv012api.h"
int FileDescriptor;
/*
** open file descriptor to device
*/
FileDescriptor = tdrv012open("\\\\.\\TDRV012_1" );
if (FileDescriptor < 0)
{
    /* handle open error */
}
```
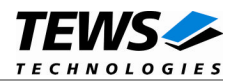

## **RETURNS**

A device descriptor number, or INVALID\_HANDLE\_VALUE if the function fails. To get extended error information, call *GetLastError*.

## **ERROR CODES**

The error code is a standard error code set by the I/O system.

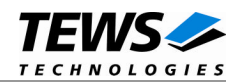

## <span id="page-24-0"></span>**4.1.2 tdrv012close()**

#### **Name**

tdrv012close() – closes a device.

## **Synopsis**

```
int tdrv012close
(
    int FileDescriptor
);
```
## **Description**

This function closes previously opened devices.

## **Parameters**

#### *FileDescriptor*

This value specifies the file descriptor to the hardware module retrieved by a call to the corresponding open-function.

## **Example**

```
#include "tdrv012api.h"
int FileDescriptor;
int result;
/*
** close file descriptor to device
*/
result = tdrv012close( FileDescriptor );
if (result < 0)
{
    /* handle close error */
}
```
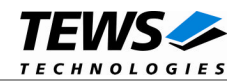

## **RETURNS**

Zero, or a negative error code.

## **ERROR CODES**

The inverted error code is a standard error code set by the I/O system.

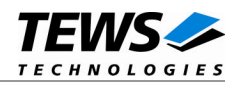

## <span id="page-26-0"></span>**4.2 Device Access Functions**

## **4.2.1 tdrv012read()**

## <span id="page-26-1"></span>**Name**

```
tdrv012read() – read current I/O value.
```
## **Synopsis**

```
int tdrv012read
(
   int FileDescriptor,
   uint32 t *pIoValue
);
```
## **Description**

This function reads the current state of the input and output lines of the specified device.

### **Parameters**

#### *FileDescriptor*

This value specifies the file descriptor to the hardware module retrieved by a call to the corresponding open-function.

#### *pIoValue*

This value is a pointer to a uint32\_t 32bit data buffer which receives the current I/O value. Both input and output values are returned. Bit 0 of this value corresponds to the first I/O line, bit 1 corresponds to the second I/O line and so on.

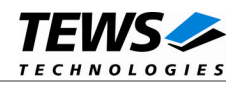

```
#include "tdrv012api.h"
int FileDescriptor;
int result;
uint32_t IoValue;
/*
** read current I/O value
*/
result = tdrv012read( FileDescriptor, &IoValue );
if (result == 0)
{
    printf( "I/O Value: 0x%08X\n", IoValue );
} else {
    /* handle error */
}
```
## **RETURNS**

On success, zero is returned. In the case of an error, the appropriate negative error code is returned by the function.

## **ERROR CODES**

All error codes are standard error codes set by the I/O system.

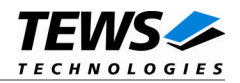

## <span id="page-28-0"></span>**4.2.2 tdrv012writeMask()**

#### **Name**

tdrv012writeMask() – write relevant bits of output value.

## **Synopsis**

```
int tdrv012writeMask
(
   int FileDescriptor,
   uint32_t OutputValue,
   uint32 t BitMask
);
```
#### **Description**

This function writes relevant bits of a new output value for the specified device.

#### **Parameters**

#### *FileDescriptor*

This value specifies the file descriptor to the hardware module retrieved by a call to the corresponding open-function.

#### *OutputValue*

This value specifies the new output value. Bit 0 of this value corresponds to the first output line, bit 1 corresponds to the second output line and so on.

#### *BitMask*

This parameter specifies the bitmask. Only active bits (1) will be written to the output register, all other output lines will be left unchanged. Bit 0 of this value corresponds to the first output line, bit 1 corresponds to the second output line and so on.

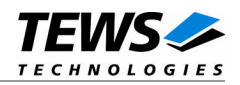

```
#include "tdrv012api.h"
int FileDescriptor;
int result;
/*
** write new output value:
** set 2^{nd} (bit 1) output line to ON, and 7^{th} (bit 6) output line to OFF.
** leave all other output lines unchanged.
*/
result = tdrv012writeMask(
              FileDescriptor,
              (1 \le 1),(1 \le 1) | (1 \le 6));
if (result == 0)
{
    /* OK */
} else {
    /* handle error */
}
```
## **RETURNS**

On success, zero is returned. In the case of an error, the appropriate negative error code is returned by the function.

## **ERROR CODES**

All error codes are standard error codes set by the I/O system.

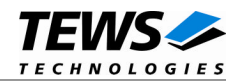

## <span id="page-30-0"></span>**4.2.3 tdrv012outputSet()**

#### **Name**

tdrv012outputSet() – set single output lines to ON.

## **Synopsis**

```
int tdrv012outputSet
(
   int FileDescriptor,
   uint32_t OutputValue
);
```
### **Description**

This function sets single output lines to ON leaving other output lines in the current state.

#### **Parameters**

#### *FileDescriptor*

This value specifies the file descriptor to the hardware module retrieved by a call to the corresponding open-function.

#### *OutputValue*

This value specifies the new output value. Active (1) bits will set the corresponding output line to ON, unset (0) bits will not have an effect on the corresponding output lines. Bit 0 of this value corresponds to the first output line, bit 1 corresponds to the second output line and so on.

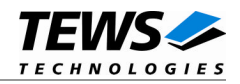

```
#include "tdrv012api.h"
int FileDescriptor;
int result;
/*
** write new output value:
** set 2^{nd} (bit 1) and 3^{rd} (bit 2) output line to ON.
** leave all other output lines unchanged.
*/
result = tdrv012outputSet(
             FileDescriptor,
             (1 \le 1) (1 \le 2));
if (result == 0)
{
    /* OK */} else {
    /* handle error */
}
```
### **RETURNS**

On success, zero is returned. In the case of an error, the appropriate negative error code is returned by the function.

## **ERROR CODES**

All error codes are standard error codes set by the I/O system.

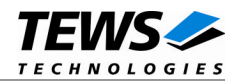

## <span id="page-32-0"></span>**4.2.4 tdrv012outputClear()**

#### **Name**

tdrv012outputClear() – clear single output lines to OFF.

## **Synopsis**

```
int tdrv012outputClear
(
   int FileDescriptor,
   uint32_t OutputValue
);
```
## **Description**

This function clears single output lines to OFF leaving other output lines in the current state.

### **Parameters**

#### *FileDescriptor*

This value specifies the file descriptor to the hardware module retrieved by a call to the corresponding open-function.

#### *OutputValue*

This value specifies the new output value. Active (1) bits will clear the corresponding output line to OFF, unset (0) bits will not have an effect on the corresponding output lines. Bit 0 of this value corresponds to the first output line, bit 1 corresponds to the second output line and so on.

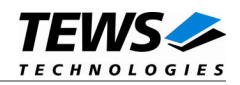

```
#include "tdrv012api.h"
int FileDescriptor;
int result;
/*
** write new output value:
** clear 2^{nd} (bit 1) and 4^{th} (bit 3) output line to OFF.
** leave all other output lines unchanged.
*/
result = tdrv012outputClear(
             FileDescriptor,
             (1 \le 1) (1 \le 3));
if (result == 0)
{
    /* OK */} else {
    /* handle error */
}
```
## **RETURNS**

On success, zero is returned. In the case of an error, the appropriate negative error code is returned by the function.

## **ERROR CODES**

All error codes are standard error codes set by the I/O system.

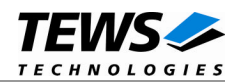

## <span id="page-34-0"></span>**4.2.5 tdrv012configureDirection()**

#### **Name**

tdrv012configureDirection() – configure input/output direction of I/O lines.

## **Synopsis**

```
int tdrv012configureDirection
(
    int FileDescriptor,
    uint32_t DirectionValue,
    uint32_t DirectionMask
);
```
### **Description**

This function configures the direction (input/output) of specific I/O lines. Only specific lines specified by a mask are affected.

### **Parameters**

#### *FileDescriptor*

This value specifies the file descriptor to the hardware module retrieved by a call to the corresponding open-function.

#### *DirectionValue*

This value specifies the direction of the corresponding I/O lines. An active (1) bit will configure the corresponding I/O line to OUTPUT, an unset (0) bit will configure the corresponding I/O line to INPUT. Bit 0 of this value corresponds to the first I/O line, bit 1 corresponds to the second I/O line and so on.

#### *DirectionMask*

This parameter specifies the bitmask. Only active bits (1) will have an effect on the I/O direction, the direction of all other I/O lines will be left unchanged. Bit 0 of this value corresponds to the first I/O line, bit 1 corresponds to the second I/O line and so on.

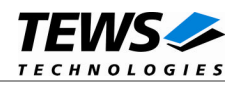

```
#include "tdrv012api.h"
int FileDescriptor;
int result;
/*
** configure new I/O direction:
** set lowest 8 I/O lines to OUTPUT, and highest 8 I/O lines to input.
** leave all other I/O lines unchanged.
*/
result = tdrv012configureDirection(
             FileDescriptor,
              (0x00 \ll 24) | (0xff \ll 0),
              (0xff \le 24) | (0xff \le 0));
if (result == 0)
{
    /* OK */
} else {
    /* handle error */
}
```
## **RETURNS**

On success, a positive value is returned. In the case of an error, the appropriate negative error code is returned by the function.

## **ERROR CODES**

All error codes are standard error codes set by the I/O system.

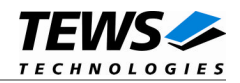

## <span id="page-36-0"></span>**4.2.6 tdrv012readDirection()**

#### **Name**

tdrv012readDirection() – read current input/output direction configuration of I/O lines.

## **Synopsis**

```
int tdrv012readDirection
(
    int FileDescriptor,
    uint32_t *pDirectionValue
);
```
### **Description**

This function reads the current direction configuration (input/output) of the I/O lines.

#### **Parameters**

#### *FileDescriptor*

This value specifies the file descriptor to the hardware module retrieved by a call to the corresponding open-function.

#### *pDirectionValue*

This value is a pointer to a uint32\_t 32bit data buffer which receives the current I/O direction configuration. Active (1) bits represent OUTPUT lines, unset (0) bits represent INPUT lines. Bit 0 of this value corresponds to the first I/O line, bit 1 corresponds to the second I/O line and so on.

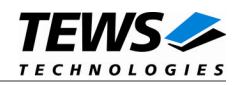

```
#include "tdrv012api.h"
int FileDescriptor;
int result;
uint32_t DirectionValue;
/*
** read current I/O direction configuration
*/
result = tdrv012readDirection(
             FileDescriptor,
             &DirectionValue
         );
if (result == 0){
    printf("Current direction configuration (1=OUTPUT, 0=INPUT):\n");
    printf(" 0x%08X\n", DirectionValue);
} else {
    /* handle error */
}
```
## **RETURNS**

On success, a positive value is returned. In the case of an error, the appropriate negative error code is returned by the function.

## **ERROR CODES**

All error codes are standard error codes set by the I/O system.

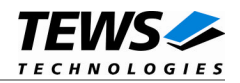

## <span id="page-38-0"></span>**4.2.7 tdrv012waitEvent()**

#### **Name**

tdrv012waitEvent() – wait for specific transitions on I/O lines.

## **Synopsis**

```
int tdrv012waitEvent
(
   int FileDescriptor,
   uint32_t mask_high,
   uint32 t mask low,
   int timeout,
   uint32 t *pIoValue,
   uint32_t *pStatusHigh,
   uint32_t *pStatusLow
);
```
### **Description**

This function blocks until at least one of the specified events or a timeout occurs.

#### **Parameters**

#### *FileDescriptor*

This value specifies the file descriptor to the hardware module retrieved by a call to the corresponding open-function.

*mask\_high*

This parameter specifies on which input line a HIGH transition should occur to trigger an event. Multiple input lines may be specified. Bit 0 of this value corresponds to the first I/O line, bit 1 corresponds to the second I/O line and so on.

#### *mask\_low*

This parameter specifies on which input line a LOW transition should occur to trigger an event. Multiple input lines may be specified. Bit 0 of this value corresponds to the first I/O line, bit 1 corresponds to the second I/O line and so on.

#### *timeout*

This parameter specifies the time the function should wait for the event. The timeout is specified in milliseconds, although the granularity is in seconds. Use -1 to wait indefinitely for the event.

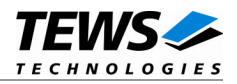

#### *pIoValue*

This value is a pointer to a uint32\_t 32bit data buffer which returns the state of the input lines at the moment the event is served by the interrupt service routine. Keep in mind that there is a system-dependent interrupt latency, so it is not guaranteed that this value is the actual input state at the time of the event.

#### *pStatusHigh*

This parameter is a pointer to a uint32\_t 32bit data buffer which returns on which input lines a HIGH transition has occurred for the current wait job. This parameter is a bitmask, where bit 0 corresponds to I/O line 0, bit 1 corresponds to I/O line 1 and so on.

#### *pStatusLow*

This parameter is a pointer to a uint32\_t 32bit data buffer which returns on which input lines a LOW transition has occurred for the current wait job. This parameter is a bitmask, where bit 0 corresponds to I/O line 0, bit 1 corresponds to I/O line 1 and so on.

#### **Example**

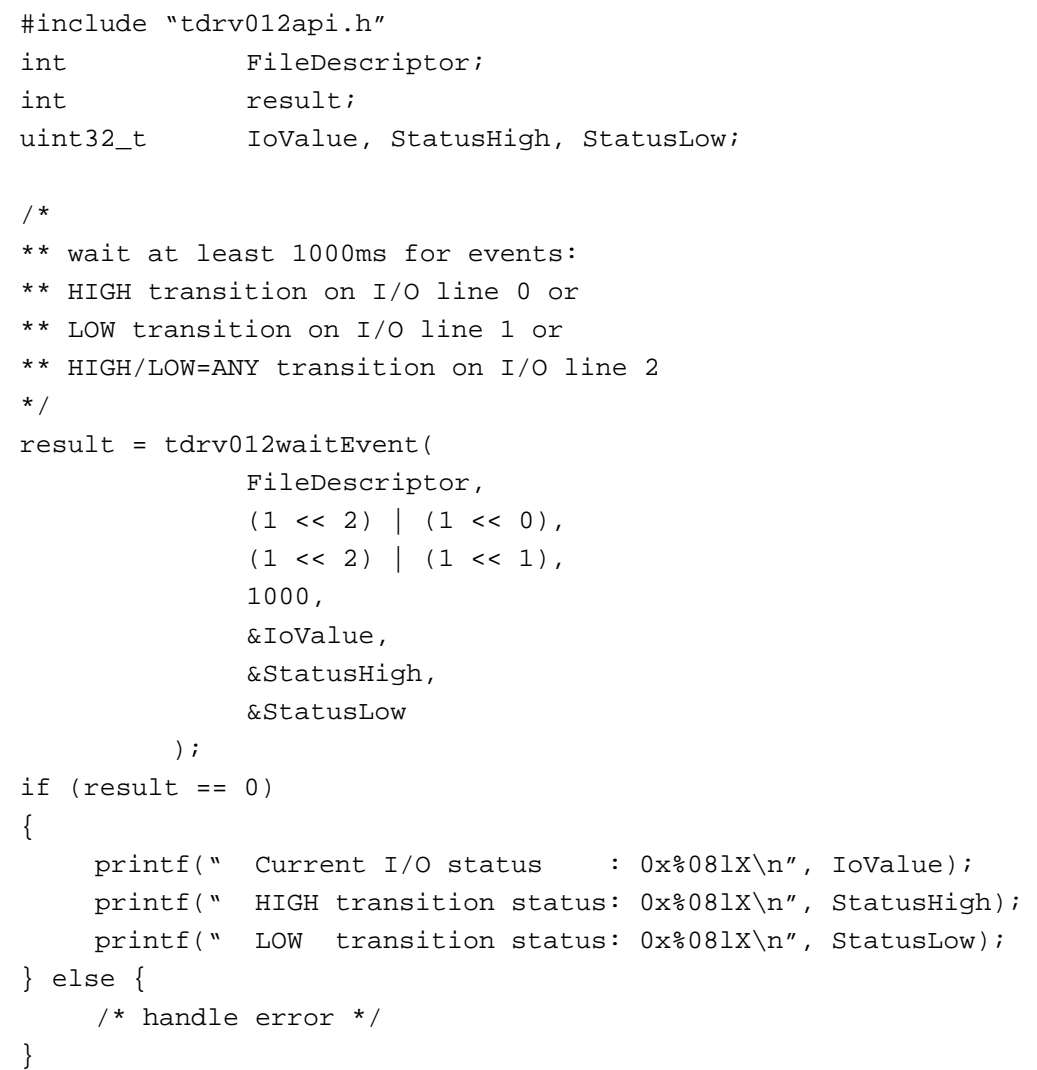

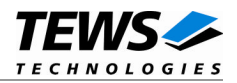

## **RETURNS**

On success, a positive value is returned. In the case of an error, the appropriate negative error code is returned by the function.

## **ERROR CODES**

ERROR\_BUSY Too many concurrent wait jobs pending (max. 100) ERROR\_SEM\_TIMEOUT Timeout. None of the specified events occurred. Other returned error codes are system error conditions.

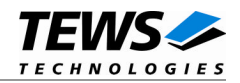

## <span id="page-41-0"></span>**4.2.8 tdrv012waitHigh()**

#### **Name**

tdrv012waitHigh() – wait for HIGH transitions on specific I/O lines.

## **Synopsis**

```
int tdrv012waitHigh
(
   int FileDescriptor,
   uint32 t mask,
   int timeout,
   uint32_t *pIoValue,
   uint32 t *pStatus
);
```
#### **Description**

This function blocks until at least one of the specified HIGH events or a timeout occurs.

#### **Parameters**

#### *FileDescriptor*

This value specifies the file descriptor to the hardware module retrieved by a call to the corresponding open-function.

#### *mask*

This parameter specifies on which input line the HIGH transition should occur to trigger an event. Multiple input lines may be specified. Bit 0 of this value corresponds to the first I/O line, bit 1 corresponds to the second I/O line and so on.

#### *timeout*

This parameter specifies the time the function should wait for the event. The timeout is specified in milliseconds, although the granularity is in seconds. Use -1 to wait indefinitely for the event.

#### *pIoValue*

This value is a pointer to a uint32\_t 32bit data buffer which returns the state of the input lines at the moment the event is served by the interrupt service routine. Keep in mind that there is a system-dependent interrupt latency, so it is not guaranteed that this value is the actual input state at the event.

#### *pStatus*

This parameter is a pointer to a uint32 t 32bit data buffer which returns on which input lines a HIGH transition has occurred for the current wait job. This parameter is a bitmask, where bit 0 corresponds to I/O line 0, bit 1 corresponds to I/O line 1 and so on.

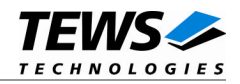

```
#include "tdrv012api.h"
int FileDescriptor;
int result;
uint32_t IoValue;
uint32_t Status;
/*
** wait at least 1000ms for HIGH transition events:
** HIGH transition on I/O line 31
*/
result = tdrv012waitHigh(
             FileDescriptor,
             (1 \lt \lt 31),
             1000,
             &IoValue,
             &Status
         );
if (result == 0){
    printf(" Current I/O status : 0x%08X\n", IoValue);
    printf(" HIGH transition status: 0x%08X\n", Status);
} else {
    /* handle error */
}
```
## **RETURNS**

On success, a positive value is returned. In the case of an error, the appropriate negative error code is returned by the function.

### **ERROR CODES**

ERROR\_BUSY Too many concurrent wait jobs pending (max. 100) ERROR\_SEM\_TIMEOUT Timeout. None of the specified events occurred. Other returned error codes are system error conditions.

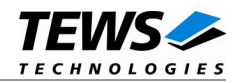

## <span id="page-43-0"></span>**4.2.9 tdrv012waitLow()**

#### **Name**

tdrv012waitLow() – wait for LOW transitions on specific I/O lines.

## **Synopsis**

```
int tdrv012waitLow
(
   int FileDescriptor,
   uint32_t mask,
   int timeout,
   uint32_t *pIoValue,
   uint32 t *pStatus
);
```
### **Description**

This function blocks until at least one of the specified LOW events or a timeout occurs.

#### **Parameters**

#### *FileDescriptor*

This value specifies the file descriptor to the hardware module retrieved by a call to the corresponding open-function.

#### *mask*

This parameter specifies on which input line the LOW transition should occur to trigger an event. Multiple input lines may be specified. Bit 0 of this value corresponds to the first I/O line, bit 1 corresponds to the second I/O line and so on.

#### *timeout*

This parameter specifies the time the function should wait for the event. The timeout is specified in milliseconds, although the granularity is in seconds. Use -1 to wait indefinitely for the event.

#### *pIoValue*

This value is a pointer to a uint32\_t 32bit data buffer which returns the state of the input lines at the moment the event is served by the interrupt service routine. Keep in mind that there is a system-dependent interrupt latency, so it is not guaranteed that this value is the actual input state at the event.

#### *pStatus*

This parameter is a pointer to a uint32\_t 32bit data buffer which returns on which input lines a LOW transition has occurred for the current wait job. This parameter is a bitmask, where bit 0 corresponds to I/O line 0, bit 1 corresponds to I/O line 1 and so on.

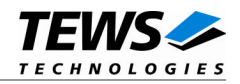

```
#include "tdrv012api.h"
int FileDescriptor;
int result;
uint32_t IoValue;
uint32_t Status;
/*
** wait at least 1000ms for LOW transition events:
** LOW transition on I/O line 31
*/
result = tdrv012waitLow(
             FileDescriptor,
             (1 \lt \lt 31),
             1000,
             &IoValue,
             &Status
         );
if (result == 0){
    printf(" Current I/O status : 0x%08X\n", IoValue);
    printf(" LOW transition status: 0x%08X\n", Status);
} else {
    /* handle error */
}
```
## **RETURNS**

On success, a positive value is returned. In the case of an error, the appropriate negative error code is returned by the function.

### **ERROR CODES**

ERROR\_BUSY Too many concurrent wait jobs pending (max. 100) ERROR\_SEM\_TIMEOUT Timeout. None of the specified events occurred. Other returned error codes are system error conditions.

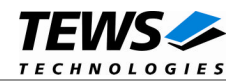

## <span id="page-45-0"></span>**4.2.10 tdrv012waitAny()**

#### **Name**

tdrv012waitAny() – wait for HIGH or LOW transitions on specific I/O lines.

## **Synopsis**

```
int tdrv012waitAny
(
   int FileDescriptor,
   uint32 t mask,
   int timeout,
   uint32_t *pIoValue,
   uint32 t *pStatus
);
```
### **Description**

This function blocks until at least one of the specified HIGH or LOW events or a timeout occurs.

### **Parameters**

#### *FileDescriptor*

This value specifies the file descriptor to the hardware module retrieved by a call to the corresponding open-function.

#### *mask*

This parameter specifies on which input line the HIGH or LOW transition should occur to trigger an event. Multiple input lines may be specified. Bit 0 of this value corresponds to the first I/O line, bit 1 corresponds to the second I/O line and so on.

#### *timeout*

This parameter specifies the time the function should wait for the event. The timeout is specified in milliseconds, although the granularity is in seconds. Use -1 to wait indefinitely for the event.

#### *pIoValue*

This value is a pointer to a uint32\_t 32bit data buffer which returns the state of the input lines at the moment the event is served by the interrupt service routine. Keep in mind that there is a system-dependent interrupt latency, so it is not guaranteed that this value is the actual input state at the event.

#### *pStatus*

This parameter is a pointer to a uint32 t 32bit data buffer which returns on which input lines a HIGH or LOW transition has occurred for the current wait job. This parameter is a bitmask, where bit 0 corresponds to I/O line 0, bit 1 corresponds to I/O line 1 and so on. It is not possible to distinguish between a HIGH or LOW event. To do this, use tdrv012waitEvent() instead.

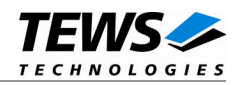

```
#include "tdrv012api.h"
int FileDescriptor;
int result;
uint32_t IoValue;
uint32_t Status;
/*
** wait at least 1000ms for HIGH or LOW transition events:
** any transition on I/O line 0
*/
result = tdrv012waitLow(
             FileDescriptor,
             (1 \le 0),
             1000,
             &IoValue,
             &Status
         );
if (result == 0){
    printf(" Current I/O status : 0x%08X\n", IoValue);
    printf(" transition status : 0x%08X\n", Status);
} else {
    /* handle error */
}
```
## **RETURNS**

On success, a positive value is returned. In the case of an error, the appropriate negative error code is returned by the function.

### **ERROR CODES**

ERROR\_BUSY Too many concurrent wait jobs pending (max. 100) ERROR\_SEM\_TIMEOUT Timeout. None of the specified events occurred. Other returned error codes are system error conditions.